# 使用 **Control4** 控制 的 **trivum** 系

## **Control4 Integration**

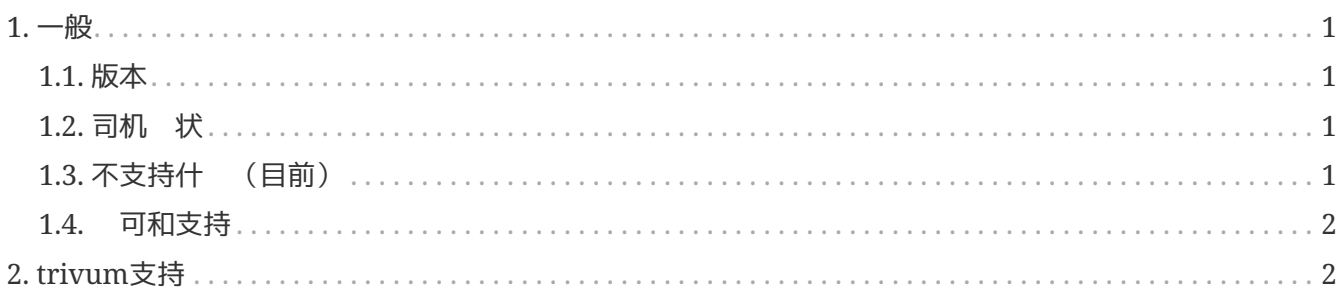

trivum technologies GmbH <[info@trivum.com>](mailto:info@trivum.com) v1.0, 2024-01-18 :title-logoimage: image::../images/trivum-logo.svg[pdfwidth=150,align=right]

### <span id="page-2-0"></span>**1.** 一般

Control4 用于使用遥控器控制 。 .有 2 个可用 程序:

- 司机 傅
- 区域司机

trivum 驱动程序支持 trivum 跟踪工具以 取更多信息。

 $\mathbf{i}$ 

如果 有 趣 我 的 程序, 将包含 的 求的 子 件 送至 [info@trivum.com](mailto:info@trivum.com)。

#### <span id="page-2-1"></span>**1.1.** 版本

当前的 施版本是初 版本。

#### <span id="page-2-2"></span>1.2. 司机 状

当前 程序支持所有 *trivum* 多房 | |

- 柔性
- $\bullet$
- 注 会
- 版

用 可以使用 trivum 操作和 trivum 完整菜 。甚至支持搜索音 。 Control4 的当前播放画面也支持Coverart、playqueue等。音量  $+/-$  和滑 。静音。 源 这应该可以正常工作。

支持使用Control4分 方法 行分 。因此,没有可用的 trivum 分 菜 。

trivum MusicCenter 件支持 SDDP (如果 用 Control4)。通 SDDP, 可以 Control4 Composer 内的 trivum 。用 可以使用 SDDP 添加 trivum 程序。由于 SDDP, 程序已完全配置。

如果没有 SDDP, 用 必 在 trivum Control4 主 程序中 MusicCenter。他必 个 trivum 控制区域驱动程序指定 使用 个 trivum 区域。

#### <span id="page-2-3"></span>**1.3.** 不支持什 (目前)

目前不支持 些功能。但将来可能会得到支持:

- 菜中的 置
- 菜 中的睡眠 置
- 菜 中的声音 置
- 正在播放屏幕中的 菜 。因此, 例如最喜 的 理等目前是不可能的
- 控制4个 量
- Control4命令
- NEEO 遥控器无法正<br>
——示正在播放的屏幕。我 正在与 Control4 合作解决 个 。

#### <span id="page-3-0"></span>**1.4.** 可和支持

trivum 免 提供其 Control4 程序。在我 的支持 内,我 会尽力及 消除可能出 的 。

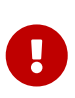

用 无 要求正 的功能或特定 的功能。 htrivum始 保留在版本之 展、修改或 除功能的 利。只要我 能 保持包不 , 一 它并 正任何 。 是在没有任何 的情况下完成的。如果 使用 trivum 的 NodeRed 包, 表示 同意此 程。

## <span id="page-3-1"></span>**2. trivum**支持

如有疑, http://service.trivum.com上的支持区域。

如果 有 / , 那 可以使用我 的工 系 : https://trivum.weclapp.com/webapp/view/helpd esk/portal/public/create.page[ 建支持工 ]